## Package 'logconcens'

August 19, 2023

<span id="page-0-0"></span>Type Package

Title Maximum Likelihood Estimation of a Log-Concave Density Based on Censored Data Version 0.17-3 Date 2023-08-19 Author Dominic Schuhmacher <dominic.schuhmacher@mathematik.uni-goettingen.de>, Kaspar Rufibach <kaspar.rufibach@gmail.com>, Lutz Duembgen <duembgen@stat.unibe.ch> Maintainer Dominic Schuhmacher <dominic.schuhmacher@mathematik.uni-goettingen.de> **Depends**  $R (= 2.15.0)$ Imports grDevices, graphics, stats, utils Suggests logcondens Description Based on right or interval censored data, compute the maximum likelihood estimator of a (sub)probability density under the assumption that it is log-concave. For further informa-tion see Duembgen, Rufibach and Schuhmacher (2014) [<doi:10.1214/14-EJS930>](https://doi.org/10.1214/14-EJS930). License GPL  $(>= 2)$ Encoding UTF-8 LazyLoad yes NeedsCompilation yes

Repository CRAN

Date/Publication 2023-08-19 11:32:32 UTC

## R topics documented:

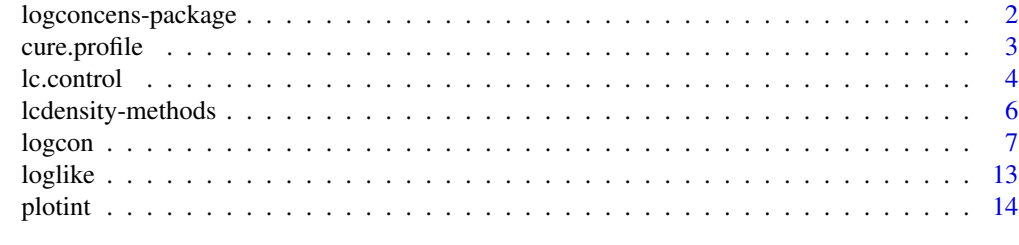

**Index** the contract of the contract of the contract of the contract of the contract of the contract of the contract of the contract of the contract of the contract of the contract of the contract of the contract of the co

<span id="page-1-0"></span>

#### Description

Based on independent intervals  $X_i = [L_i, R_i]$ , where  $-\infty < L_i \leq R_i \leq \infty$ , compute the maximum likelihood estimator of a (sub)probability density under the assumption that it is log-concave. For further information see Duembgen, Rufibach, and Schuhmacher (2013).

## Details

The main function is [logcon](#page-6-1), which offers computation of the MLE for many types of censored and also exact data. Various parameters can be set that allow for fine control of the underlying EM algorithm in "difficult" situations. An object of type lcdensity is returned, for which [plot](#page-5-1), [print](#page-5-1), and [summary](#page-5-1) methods are available. There is also a function [loglike](#page-12-1) for computing the log-likelihood of a lcdensity object.

#### Author(s)

Dominic Schuhmacher <dominic.schuhmacher@mathematik.uni-goettingen.de> Kaspar Rufibach <kaspar.rufibach@gmail.com> Lutz Duembgen <duembgen@stat.unibe.ch>

Maintainer: Dominic Schuhmacher <dominic.schuhmacher@mathematik.uni-goettingen.de>

#### References

Duembgen, L., Rufibach, K., and Schuhmacher, D. (2014). Maximum-likelihood estimation of a log-concave density based on censored data. Electronic Journal of Statistics, 8(1), 1405-1437. [doi:10.1214/14EJS930](https://doi.org/10.1214/14-EJS930)

#### Examples

```
## Simple examples with simulated data.
## For more detailed examples see the help for the function logcon.
## exact data
```

```
set.seed(10)
x \le rnorm(100)
res \leftarrow logcon(x)## Not run:
plot(res)
xi \leftarrow seq(-3, 3, 0.05)lines(xi,log(dnorm(xi)))
## End(Not run)
```
## interval censored data

## <span id="page-2-0"></span>cure.profile 3

```
x \leq - \text{rgamma}(50, 3, 1)x \leftarrow \text{cbind}(x, x+\text{revp}(50,1))plotint(x)
res <- logcon(x)
## Not run: plot(res, type="CDF")
## right censored data with mass at infinity
set.seed(11)
x < - rgamma(50,3,1)
x \leftarrow \text{cbind}(x, \text{ifelse}(\text{resp}(50, 1/3) < x, \text{Inf}, x))plotint(x)
res <- logcon(x,adapt.p0=TRUE)
## Not run: plot(res, type="survival")
## rounded/binned data
set.seed(12)
x <- round(rnorm(100))
x \le - \text{cbind}(x-0.5, x+0.5)plotint(x)
res <- logcon(x)
## Not run:
plot(res)
xi <- seq(-3,3,0.05)
lines(xi,log(dnorm(xi)))
## End(Not run)
```
<span id="page-2-1"></span>cure.profile *Evaluate the Profile Log-Likelihood on a Grid of* p*\_*0*-Values*

#### Description

For each of a series of values for the cure parameter  $p<sub>0</sub>$  run the function logcon and evaluate the (normalized) log-likelihood at  $(\phi, p_0)$ , where  $\phi$  is the log subprobability density returned by logcon. This serves for (approximate) joint likelihood maximization in  $(\phi, p_0)$ .

## Usage

cure.profile(x, p0grid=seq(0,0.95,0.05), knot.prec=IQR(x[x<Inf])/75, reduce=TRUE, control=lc.control())

## Arguments

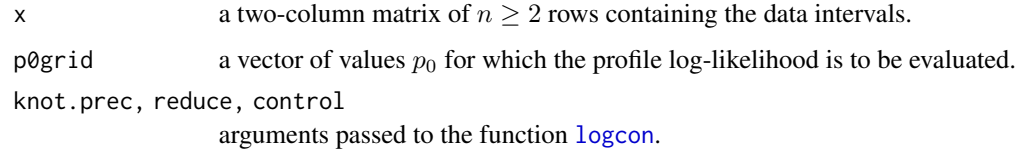

## <span id="page-3-0"></span>Value

A list containing the following values:

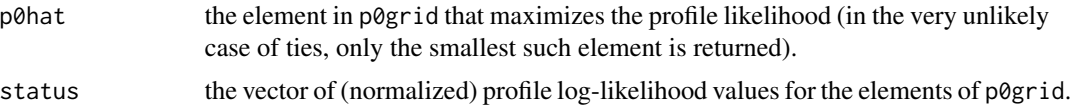

## Note

For a large p0grid-vector (fine grid) computations may take a long time. Consider using the option adapt.p0 in the function logcon for a much faster method of joint likelihood maximization in  $(\phi, p_0)$ .

## Author(s)

Dominic Schuhmacher <dominic.schuhmacher@mathematik.uni-goettingen.de> Kaspar Rufibach <kaspar.rufibach@gmail.com> Lutz Duembgen <duembgen@stat.unibe.ch>

## See Also

[logcon](#page-6-1), [loglike](#page-12-1)

## Examples

```
## The example from the logconcens-package help page:
set.seed(11)
x < - rgamma(50, 3, 1)x \leftarrow \text{cbind}(x, \text{ifelse}(\text{resp}(50, 1/3) \le x, \text{Inf}, x))
```

```
## Not run:
plotint(x)
progrid <- seq(0.1,0.6,0.025)
prores <- cure.profile(x, progrid)
plot(progrid, prores$loglike)
prores$p0hat
res <- logcon(x, p0=prores$p0hat)
plot(res, type="survival")
```
## End(Not run)

<span id="page-3-1"></span>lc.control *Set the Control Parameters for* logcon

#### Description

Allows to set the control parameters for the more technical aspects of the function [logcon](#page-6-1) and provides default values for any parameters that are not set.

#### lc.control 5

## Usage

```
lc.control(maxiter=49, move.prec=1e-5, domind1l=1, domind2r=1, force.inf=FALSE,
                red.thresh=NULL, check.red=TRUE, addpoints=FALSE, addeps=NULL,
                preweights=NULL, minw=0, show=FALSE, verbose=FALSE)
```
## Arguments

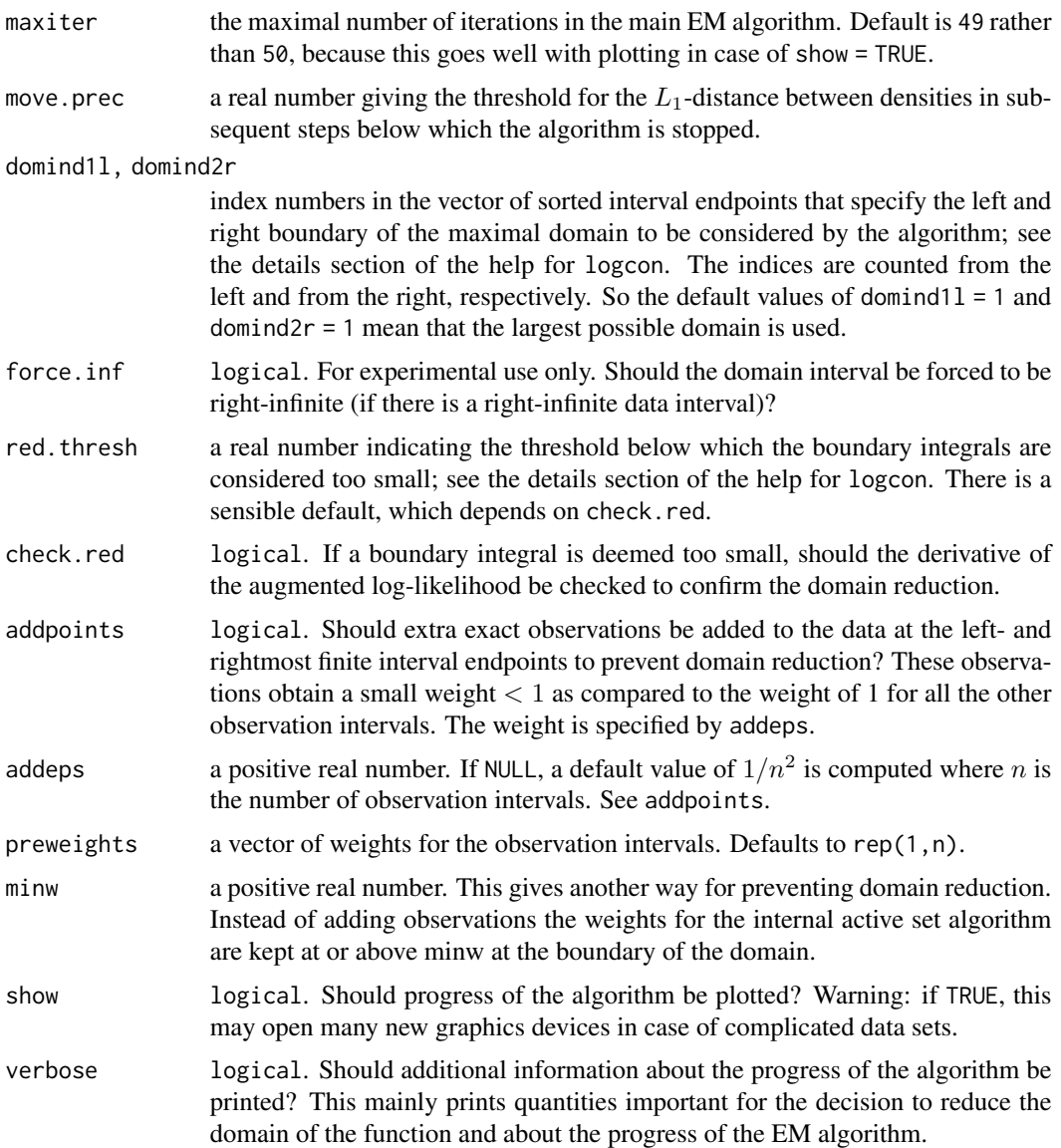

## Details

For further explanations about the algorithm see the help for logcon. In summary: maxiter and move.prec provide stopping criteria for the EM algorithm.

<span id="page-5-0"></span>domind11, domind2r, force.inf, red.thresh, and check.red control aspects related to domain reduction.

addpoints, addeps, preweights, winw allow for reweighing of data interval, mainly for increasing numerical stability by preventing domain reduction.

show and verbose give illustrations and background information of the run of the algorithm.

## Value

A list with all of the above components set to their (specified or default) value.

## Author(s)

Dominic Schuhmacher <dominic.schuhmacher@mathematik.uni-goettingen.de> Kaspar Rufibach <kaspar.rufibach@gmail.com> Lutz Duembgen <duembgen@stat.unibe.ch>

## See Also

[logcon](#page-6-1)

## Examples

## See the examples for logcon

<span id="page-5-2"></span>lcdensity-methods *Methods for Objects of Class* lcdensity

## <span id="page-5-1"></span>Description

Plot, print, and summary methods for objects of class lcdensity.

#### Usage

```
## S3 method for class 'lcdensity'
plot(x, type = c("log-density", "density", "CDF", "survival"), sloperange = TRUE,
                   kinklines=TRUE, kinkpoints=FALSE, xlim=NULL, ylim=NULL, ...)
## S3 method for class 'lcdensity'
print(x, \ldots)## S3 method for class 'lcdensity'
summary(object, ...)
```
#### <span id="page-6-0"></span>logcon and the state of the state of the state of the state of the state of the state of the state of the state of the state of the state of the state of the state of the state of the state of the state of the state of the

#### Arguments

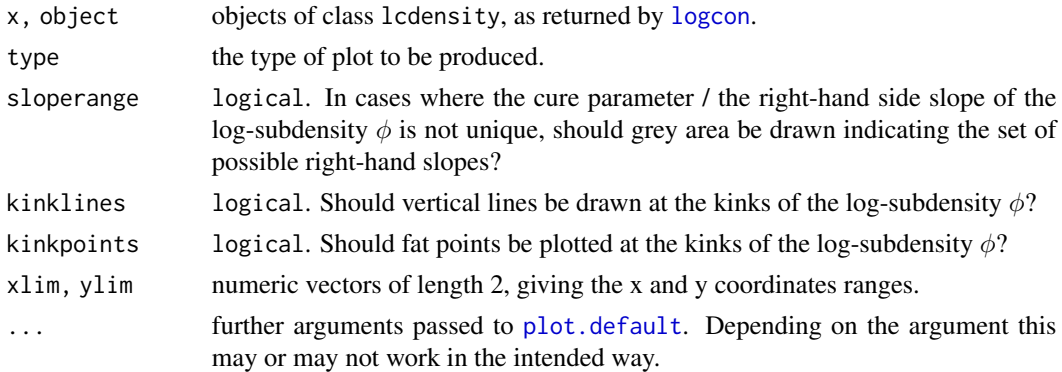

## Author(s)

Dominic Schuhmacher <dominic.schuhmacher@mathematik.uni-goettingen.de> Kaspar Rufibach <kaspar.rufibach@gmail.com> Lutz Duembgen <duembgen@stat.unibe.ch>

## See Also

[plotint](#page-13-1)

#### Examples

## See the examples for logcon

<span id="page-6-1"></span>logcon *Compute Log-Concave MLE Based on Censored or Exact Data*

## Description

Based on independent intervals  $X_i = [L_i, R_i]$ , where  $-\infty < L_i \le R_i \le \infty$ , compute the maximum likelihood estimator of a (sub)probability density  $\phi$  and the remaining mass  $p_0$  at infinity (also known as *cure parameter*) under the assumption that the former is log-concave. Computation is based on an EM algorithm. For further information see Duembgen, Rufibach, and Schuhmacher (2013, preprint).

## Usage

```
logcon(x, adapt.p0=FALSE, p0=0, knot.prec=IQR(x[x<Inf])/75, reduce=TRUE,
            control=lc.control())
```

```
logConCens(x, adapt.p0=FALSE, p0=0, knot.prec=IQR(x[x<Inf])/75, reduce=TRUE,
                control=lc.control())
```
logconcure(x, p0=0, knot.prec=IQR(x[x<Inf])/75, reduce=TRUE, control=lc.control())

#### <span id="page-7-0"></span>Arguments

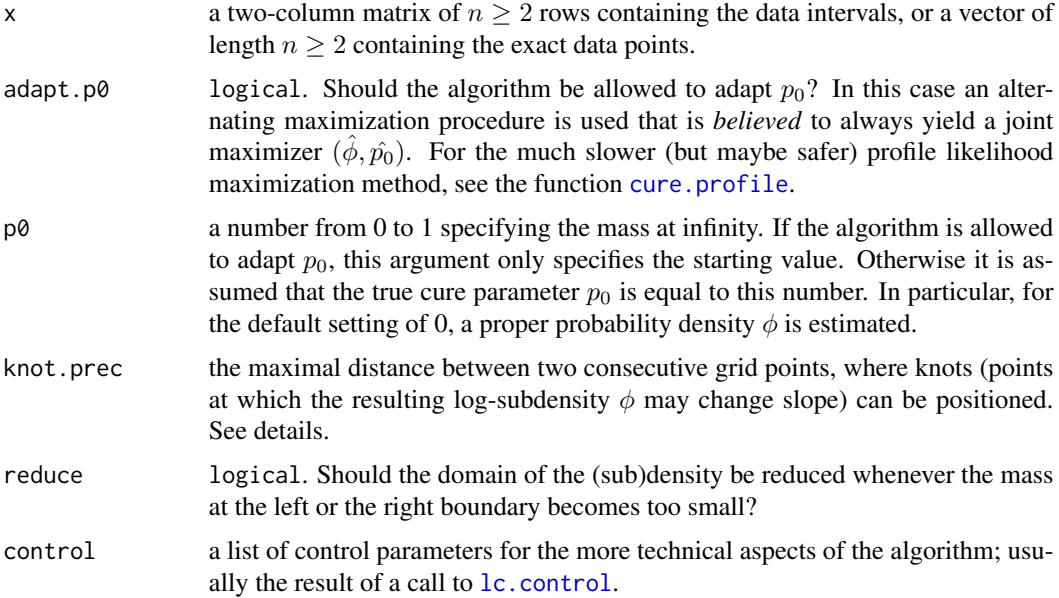

## Details

Based on the data intervals  $X_i = [L_i, R_i]$  described above, function logcon computes a concave, piecewise linear function  $\phi$  and a probability  $p_0$  which satisfy  $\int \exp \phi(x) dx = 1 - p_0$  and jointly maximize the (normalized) log-likelihood.

$$
\ell(\phi, p_0) = \frac{1}{n} \sum_{i=1}^n \bigg[ 1\{L_i = R_i\} \phi(X_i) + 1\{L_i < R_i\} \log \bigg( \int_{L_i}^{R_i} \exp \phi(x) \, dx + 1\{R_i = \infty\} p_0 \bigg) \bigg],
$$

If  $x$  is a two-column matrix, it is assumed to contain the left and right interval endpoints in the correct order. Intervals may have length zero (both endpoints equal) or be unbounded to the right (right endpoint is Inf). Computation is based on an EM algorithm, where the M-step uses an active set algorithm for computing the log-concave MLE for exact data with weights. The active set algorithm was described in Duembgen, Huesler, and Rufibach (2007) and Duembgen and Rufibach (2011) and is available in the R package logcondens. It has been re-implemented in C for the current package because of speed requirements. The whole algorithm for censored data has been indicated in Duembgen, Huesler, and Rufibach (2007) and was elaborated in Duembgen, Schuhmacher, and Rufibach (2013, preprint).

If x is a vector argument, it is assumed to contain the exact data points. In this case the active set algorithm is accessed directly.

In order to obtain a finite dimensional optimization problem the (supposed) domain of  $\phi$  is subdivided by a grid. Stretches between interval endpoints where for theoretical reasons no knots (points where the slope of  $\phi$  changes) can lie are left out. The argument kink. prec gives the maximal distance we allow between consecutive grid points in stretches where knots can lie. Say  $plotint(x)$ to see the grid.

#### <span id="page-8-0"></span>logcon and the set of the set of the set of the set of the set of the set of the set of the set of the set of the set of the set of the set of the set of the set of the set of the set of the set of the set of the set of th

The EM algorithm works only for fixed dimensionality of the problem, but the domain of the function  $\phi$  is not a priori known. Therefore there is an outer loop starting with the largest possible domain, given by the minimal and maximal endpoints of all the intervals, and decreasing the domain as soon as the EM steps let  $\phi$  become very small towards the boundary. "Very small" means that the integral of  $\exp \circ \phi$  over the first or last stretch between interval endpoints within the current domain falls below a certain threshold red. thresh, which can be controlled via lc. control.

Domain reduction tends to be rather conservative. If the computed solution has a suspiciously steep slope at any of the domain boundaries, the recommended strategy is to enforce a smaller domain by increasing the parameters domind1l and/or domind2r via [lc.control](#page-3-1). The function [loglike](#page-12-1) may be used to compare the (normalized) log-likelihoods of the results.

logConCens is an alias for logcon. It is introduced to provide unified naming with the main functions in the packages logcondens and logcondiscr.

logconcure is the same as logcon with adapt.p0 = TRUE fixed.

## Value

An object of class lcdensity for which reasonable [plot](#page-5-1), [print](#page-5-1), and [summary](#page-5-1) methods are available.

If the argument x is a two-column matrix (censored data case), such an object has the following components.

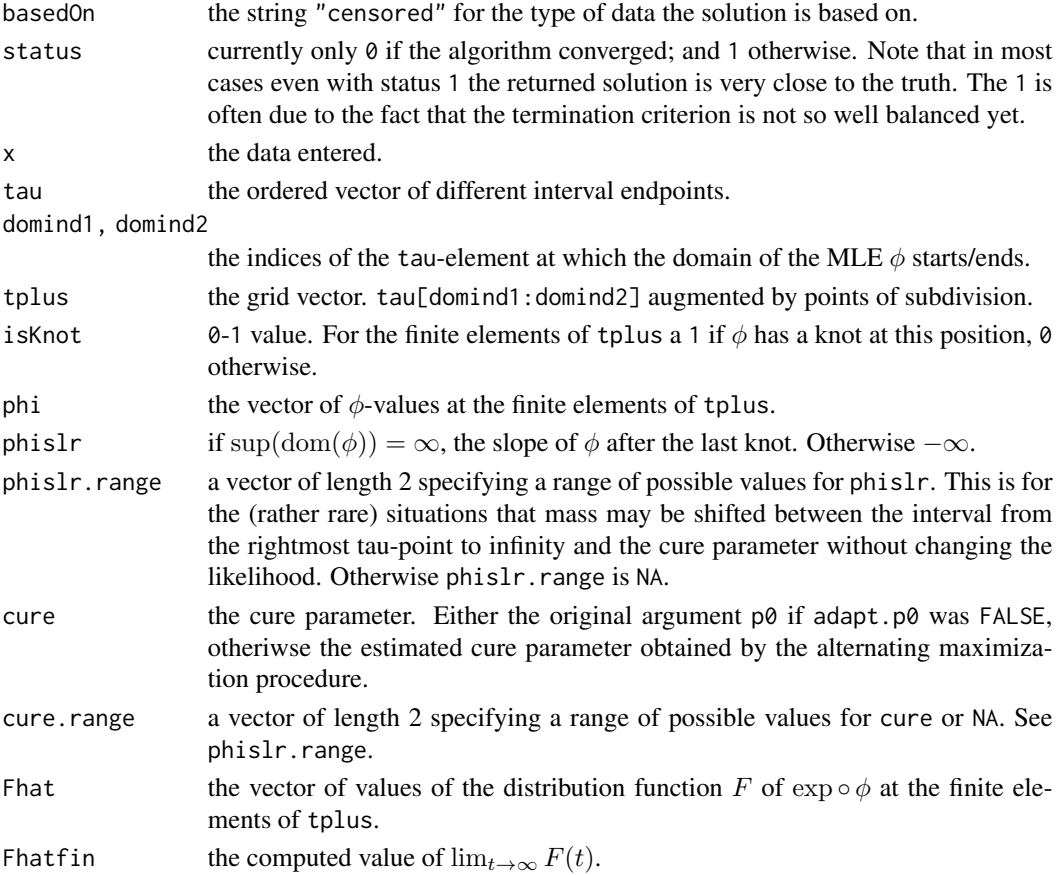

If x is a vector, this function does the same as the function logConDens in the package logcondens. The latter package offers additional features such as grid-based computation with weights (for high numerical stability) and smoothing of the estimator, as well as nicer plotting. For exact data we recommend using logConDens for everyday data analysis. logcon with a vector argument is to be preferred if time is of the essence (for data sets with several thousands of points or repeated optimization in iterative algorithms) or if an additional slope functionality is required.

Two other helpful packages for log-concave density estimation based on exact data are logcondiscr for estimating a discrete distribution and LogConcDEAD for estimating a multivariate continuous distribution.

## Author(s)

Dominic Schuhmacher <dominic.schuhmacher@mathematik.uni-goettingen.de> Kaspar Rufibach <kaspar.rufibach@gmail.com> Lutz Duembgen <duembgen@stat.unibe.ch>

#### References

Duembgen, L., Huesler, A., and Rufibach, K. (2007). Active set and EM algorithms for log-concave densities based on complete and censored data. Technical Report 61. IMSV, University of Bern. <https://arxiv.org/abs/0707.4643>

Duembgen, L. and Rufibach, K., (2011). logcondens: Computations Related to Univariate Log-Concave Density Estimation. Journal of Statistical Software, 39(6), 1-28. [doi:10.18637/jss.v039.i06](https://doi.org/10.18637/jss.v039.i06)

Duembgen, L., Rufibach, K., and Schuhmacher, D. (2014). Maximum-likelihood estimation of a log-concave density based on censored data. Electronic Journal of Statistics, 8(1), 1405-1437. [doi:10.1214/14EJS930](https://doi.org/10.1214/14-EJS930)

#### See Also

[lc.control](#page-3-1), [lcdensity-methods](#page-5-2), [loglike](#page-12-1)

#### Examples

```
# A function for artificially censoring exact data
censor <- function(y, timemat) {
  tm <- cbind(0, timemat, Inf)
  n \leftarrow length(y)res <- sapply(1:n, function(i){
            return( c( max(tm[i,][tm[i, ] < y[i]]), min(tm[i,][tm[i, ] >= y[i]]) ) ) )return(t(res))
}
```
# ------------------------ # interval censored data # ------------------------

<span id="page-9-0"></span>

## Note

logcon and the state of the state of the state of the state of the state of the state of the state of the state of the state of the state of the state of the state of the state of the state of the state of the state of the

```
set.seed(20)
n < -100# generate exact data:
y \leftarrow rgamma(n,3)# generate matrix of inspection times:
itimes <- matrix(rexp(10*n),n,10)
itimes <- t(apply(itimes,1,cumsum))
# transform exact data to interval data
x <- censor(y, itimes)
# plot both
plotint(x, imarks=y)
# Compute censored log-concave MLE
# (assuming only the censored data is available to us)
res <- logcon(x)
plot(res)
# Compare it to the log-concave MLE for the exact data
# and to the true Gamma(3,1) log-density
res.ex <- logcon(y)
lines(res.ex$x, res.ex$phi, lwd=2.5, lty=2)
xi \leftarrow seq(0, 14, 0.05)lines(xi,log(dgamma(xi,3,1)), col=3, lwd=2)
# -------------------------
# censored data with cure
# -------------------------
## Not run:
set.seed(21)
n < -100# generate exact data:
y \leftarrow rgamma(n,3)cured <- as.logical(rbinom(n,1,0.3))
y[cured] <- Inf
# generate matrix of inspection times:
itimes <- matrix(rexp(6*n),n,6)
itimes <- t(apply(itimes,1,cumsum))
# transform exact data to interval data
x <- censor(y, itimes)
# plot both
plotint(x, imarks=y)
# Compute censored log-concave MLE including cure parameter
# (assuming only the censored data is available to us)
res <- logcon(x, adapt.p0=TRUE)
plot(res)
# There is a trade-off between right-hand slope and cure parameter here
# (seen by the grey area on the right), but the margin is very small:
res$cure.range
```

```
12 logcon and the state of the state of the state of the state of the state of the state of the state of the state of the state of the state of the state of the state of the state of the state of the state of the state of
```

```
# Compare the corresponding CDF to the true CDF
plot(res, type="CDF")
xi \leftarrow seq(0, 14, 0.05)lines(xi,0.7*pgamma(xi,3,1), col=3, lwd=2)
# Note that the trade-off for the right-hand slope is not visible anymore
# (in terms of the CDF the effect is too small)
## End(Not run)
# ------------------------------------
# real right censored data with cure
# ------------------------------------
# Look at data set ovarian from package survival
# Gives survival times in days for 26 patients with advanced ovarian carcinoma,
# ignoring the covariates
# Bring data to right format and plot it
## Not run:
library(survival)
data(ovarian)
sobj <- Surv(ovarian$futime, ovarian$fustat)
x <- cbind(sobj[,1], ifelse(as.logical(sobj[,2]),sobj[,1],Inf))
plotint(x)
# Compute censored log-concave MLE including cure parameter
res <- logcon(x, adapt.p0=TRUE)
# Compare the corresponding survival function to the Kaplan-Meier estimator
plot(res, type="survival")
res.km <- survfit(sobj ~ 1)
lines(res.km, lwd=1.5)
## End(Not run)
# ----------------------
# current status data
# ----------------------
## Not run:
set.seed(22)
n <- 200
# generate exact data
y \leftarrow \text{rweibull}(n, 2, 1)# generate vector of inspection times
itime <- matrix(rexp(n),n,1)
# transform exact data to interval data
x \leq -censor(y, itime)
# plot both
```
#### <span id="page-12-0"></span>loglike the state of the state of the state of the state of the state of the state of the state of the state of the state of the state of the state of the state of the state of the state of the state of the state of the st

plotint(x, imarks=y)

```
# Compute censored log-concave MLE
# (assuming only the censored data is available to us)
res <- logcon(x)
plot(res, type="CDF")
# Compare it to the true Weibull(2,1) c.d.f.
xi \leftarrow seq(0, 3, 0.05)lines(xi,pweibull(xi,2,1), col=3, lwd=2)
## End(Not run)
# ----------------------
# rounded/binned data
# ----------------------
## Not run:
set.seed(23)
n < -100# generate data in [0,1] rounded to one digit
y <- round(rbeta(n,2,3),1)
# bring data to right format and plot it
x <- cbind(y-0.05,y+0.05)
plotint(x)
# Compute censored log-concave MLE
res <- logcon(x)
plot(res, type="density", xlim=c(0,1))
# Compare it to the true Beta(2,3) density
xi \leftarrow seq(0, 1, 0.005)lines(xi,dbeta(xi,2,3), col=3, lwd=2)
# The peaks in the estimated density are often considered unsatisfactory
# However, they are barely noticeable in the c.d.f.
plot(res, type="CDF", xlim=c(0,1))
lines(xi,pbeta(xi,2,3), col=3, lwd=2)
# To get rid of them in the density apply the smoothing
# proposed in the package logcondens (to be implemented here)
## End(Not run)
```
<span id="page-12-1"></span>loglike *Compute Log-Likelihood for an Object of Class* lcdensity

#### Description

Compute the (normalized) log-likelihood for an object of class lcdensity as described in the details section for the function [logcon](#page-6-1). The main use of this function is for comparing different results from logcon based on different (starting) domains.

14 plotint

## Usage

loglike(lcd)

## Arguments

lcd an object of class lcdensity

## Value

A single numeric value, the (normalized) log-likelihood.

## Author(s)

Dominic Schuhmacher <dominic.schuhmacher@mathematik.uni-goettingen.de> Kaspar Rufibach <kaspar.rufibach@gmail.com> Lutz Duembgen <duembgen@stat.unibe.ch>

## See Also

[logcon](#page-6-1)

## Examples

```
x \leftarrow \text{matrix}(c(0, 0.5, 0.5, 1, 1, 2, 3, 3), 4, 2)res <- logcon(x)
loglike(res)
```
<span id="page-13-1"></span>plotint *Plot Censored Data*

## Description

Plot a graphical representation of censored data specified by a two-column matrix of left and right interval endpoints. The grid of potential knots used by logcon is also shown.

## Usage

```
plotint(x, knot.prec = IQR(x[x<Inf])/75, imarks = NULL)
```
## Arguments

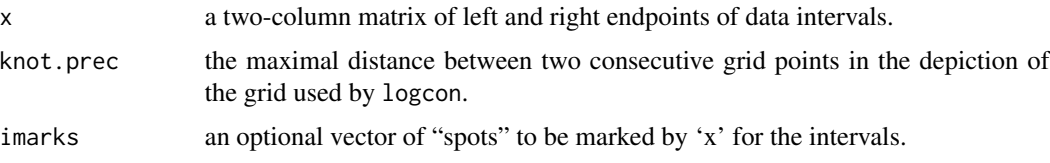

<span id="page-13-0"></span>

#### <span id="page-14-0"></span>plotint that the contract of the contract of the contract of the contract of the contract of the contract of the contract of the contract of the contract of the contract of the contract of the contract of the contract of t

## Value

Used for the side effect.

## Author(s)

Dominic Schuhmacher <dominic.schuhmacher@mathematik.uni-goettingen.de> Kaspar Rufibach <kaspar.rufibach@gmail.com> Lutz Duembgen <duembgen@stat.unibe.ch>

## See Also

[plot.lcdensity](#page-5-1)

## Examples

## See the examples for logcon

# <span id="page-15-0"></span>Index

∗ package logconcens-package, [2](#page-1-0)

control *(*lc.control*)*, [4](#page-3-0) cure.profile, [3,](#page-2-0) *[8](#page-7-0)*

lc.control, [4,](#page-3-0) *[8](#page-7-0)[–10](#page-9-0)* lcdensity-methods, [6](#page-5-0) logcon, *[2](#page-1-0)[–4](#page-3-0)*, *[6,](#page-5-0) [7](#page-6-0)*, [7,](#page-6-0) *[13,](#page-12-0) [14](#page-13-0)* logConCens *(*logcon*)*, [7](#page-6-0) logconcens *(*logconcens-package*)*, [2](#page-1-0) logconcens-package, [2](#page-1-0) logconcure *(*logcon*)*, [7](#page-6-0) loglike, *[2](#page-1-0)*, *[4](#page-3-0)*, *[9,](#page-8-0) [10](#page-9-0)*, [13](#page-12-0)

plot, *[2](#page-1-0)*, *[9](#page-8-0)* plot.default, *[7](#page-6-0)* plot.lcdensity, *[15](#page-14-0)* plot.lcdensity *(*lcdensity-methods*)*, [6](#page-5-0) plotint, *[7](#page-6-0)*, [14](#page-13-0) print, *[2](#page-1-0)*, *[9](#page-8-0)* print.lcdensity *(*lcdensity-methods*)*, [6](#page-5-0)

summary, *[2](#page-1-0)*, *[9](#page-8-0)* summary.lcdensity *(*lcdensity-methods*)*, [6](#page-5-0)